**21 Rays Photoshop Brushes – The Ultimate Light Painting Brushes …**

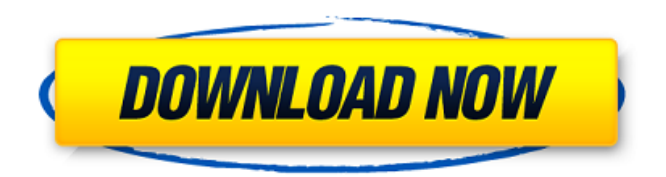

# **Light Ray Photoshop Brushes Free Download Crack + Keygen For (LifeTime)**

If you don't have a software license for Photoshop, you can't use any of its features. Although you can get a demo version of Photoshop to see if you like the program and can achieve your desired results, and you can likely find a cheap or free copy elsewhere, the program and its features are only available to fullfledged paid Photoshop users. After you get your footing with Photoshop, you can continue on to other software that supports layers, such as a drawing program like Corel Draw or Paint Shop Pro. Working with Layers Photoshop layers enable a single image to be made up of multiple parts or elements. Photoshop layers can move, resize, and rotate, allowing you to edit sections of an image as opposed to just repositioning everything inside of a layer. You can create and add new layers at any time. When you create a new layer, Photoshop creates a background (dark, unlit) layer and places the image you're working on on top of that background layer. When you work on a layer, you apply edits only to the pixels (dimensions) that are part of that layer; everything else on the layer remains unaffected. To work on a layer, you create a new layer using the Layers dialog box (see Figure 10-2, left). You can then make any edits you want, including changes to the layer's color, position, and size. You can remove any part of the image that you don't want to work on (erase), or you can duplicate the part that you want to work on (copy). When you finish, you save the file by clicking the dialog's Save button. \*\*Figure 10-2:\*\* Layers, in case you're too busy to notice. You work with Photoshop's layers in one of two ways: You can either apply edits and work on individual layers or you can work with merged layers. With a merged layer, all the layers are edited together, so you can't separate them after you've created them. You can work with individual layers, of course, but because a single image is made up of multiple pieces, all the pieces must be in one layer in order for you to make edits to any one of them. All the parts of an image can be added to the same layer or to separate layers. This section describes how to create and work with separate layers, and then adds more layers to the image. When you're ready to work on the

### **Light Ray Photoshop Brushes Free Download Crack +**

Like many of the popular graphics editing software, such as GIMP and Adobe Photoshop, Photoshop Elements is able to open almost any graphics file format, save as any graphics file format, extract images from one file format to another. Users can also use Photoshop Elements to print, crop and resize images. Almost any image you need can be found in the wild. You can grab it, edit it and try to post it to social networking sites. All this with basic knowledge of the software you are using. This article is for those who want to learn the basics of Photoshop Elements and work with graphics in this software. Although Photoshop Elements is less sophisticated in some areas than Photoshop, you can do whatever you can do in Photoshop to edit images in Photoshop Elements. Please read this article to learn how to use Photoshop Elements. Read Also: Best Photo Editing Software Getting Started With Photoshop Elements 11 First of all, you need to download Photoshop Elements. After that, you can start the software. To open a graphics file, click the Open button, and the software will open the file for you. After that, you will see the

following window. To learn how to use Photoshop Elements, you need to know how to create new layers. Create new layers with the New Layer button and then set their layer visibility. To create a new layer, click the New Layer button in the Layers palette and the software will create a new layer. You can also edit the active layer or move one layer on top of another. To do this, click the Layer button, and the Layers palette will show you the layers. After you have a number of different layers, you can use the layer stack to combine them. To layer them, drag and drop one on top of another in the layer stack. You can also copy and paste one layer. To do this, right click the layer you want to copy and click the Copy option. Then, click the layer you want to paste it and click the Paste option. To move one layer on top of another, drag the selected layer to a new position in the layer stack. To edit an active layer, right click the layer, and you will see the options to edit the layer. To copy a layer, right click the layer in the layer stack and click the Copy option. Then, move the layers you want to copy. Click the copy layer layer 05a79cecff

## **Light Ray Photoshop Brushes Free Download Crack Download**

Saint-Germain-lès-Prémontré Saint-Germain-lès-Prémontré is a commune in the department of Dordogne, southwestern France. The municipality was established on 1 January 2016 by merger of the former communes of Saint-Germain-lès-Fontenay, Saint-Germain-lès-Désol and Saint-Germain-lès-Prémontré. See also Communes of the Dordogne department References Category:Communes of Dordogne1. Field of the Invention This invention is related to a method for managing memory, and more particularly, to a method for preserving the integrity of a pool of reclaimed memory with lower demands. 2. Description of the Related Art Many applications use a large pool of memory to hold data or objects for future use. The pool of memory may comprise a local or a global pool. Local pools are typically maintained and managed on each computer system, and are conventionally located in the random access memory (RAM) of the computer system. Alternatively, some computer systems may utilize embedded or non-volatile memory for the local pools. Global pools, on the other hand, are typically maintained on a central or remote computer system, and are commonly utilized by a number of computer systems. While local pools are typically managed by the operating system of the computer system, global pools may be managed or maintained by a third party that monitors a global pool and returns or reclaims memory to the pool when the memory is no longer in use. If memory in the global pool is no longer needed, it is returned to the global pool. The global pool is then typically used by other computer systems on the computer system network, such as via the Internet, that require the resources of the pool. Global pools may be used to provide a central repository for shared application data. For example, a global pool may be used for holding shared computer application data, such as database tables or objects, for access by multiple computer systems. Alternatively, a global pool may be used by multiple computer systems for holding data specific to the individual computer systems that is used to facilitate various tasks. For example, a global pool may be used to store the files, registry, or settings of a computer system. In general, when a memory allocation request occurs in a typical computer system, a current pool of

### **What's New in the?**

void->RegisterPointerRelocationCallback( RelocPointerCallback, reinterpret\_cast( DW\_OP\_piecewise\_linear, 0, // Not a pointer. 0, // No register. 0, // No constant. masm->NumValueSites(), // No value. 0, // No register. 0, // No base. reinterpret\_cast(0), // No relative index. 0, // No constant. 0 // Constant. ) ); } if (mask->ControlFlowValue()!= nullptr) {

# **System Requirements:**

1GB of RAM Windows 7 / 8 / 8.1 / 10 / XP NVIDIA GeForce GTX 670, ATI Radeon HD 7900, or comparable graphics card Intel Core i5-2500K 2.5GHz / AMD FX-6300 3GB of video RAM DirectX 11 Minimum specifications below are to ensure the game runs smoothly. In order to support multiple monitors, 4GB of video RAM is required. The system requirements above are recommended. Technical Details: - Natural

<http://www.oscarspub.ca/updates-for-photoshop/>

<https://pacific-wave-05894.herokuapp.com/vengary.pdf> <https://yachay.unat.edu.pe/blog/index.php?entryid=7559> <http://pantogo.org/2022/06/30/photoshop-cs5-patch/> <http://freemall.jp/photoshop-cs6-mac-for-free.html> <https://thecryptobee.com/photoshop-download-for-pc-windows-mac/> <https://footpathschool.org/wp-content/uploads/2022/07/quepan.pdf> <https://npcfmc.com/adobe-photoshop-7-0-windows-download/> [https://kedaifood.com/wp](https://kedaifood.com/wp-content/uploads/2022/07/adobe_photoshop_cs6_software_free_download_for_mac.pdf)[content/uploads/2022/07/adobe\\_photoshop\\_cs6\\_software\\_free\\_download\\_for\\_mac.pdf](https://kedaifood.com/wp-content/uploads/2022/07/adobe_photoshop_cs6_software_free_download_for_mac.pdf) <http://findmallorca.com/how-to-free-download-lut-pack-photoshop/> <https://motofamily.com/free-download-adobe-photoshop-lightroom-cc/> <https://khaosod.us/classified/advert/600-free-photoshop-background-vector-download/> <https://firmateated.com/2022/07/01/photoshop-elements-6-download/> <http://greencitywallonie.be/index.php/2022/07/01/adobe-photoshop-express-7-2-0/> https://cosmonet.club/upload/files/2022/07/wrzLL3cM5Om9jqbk2f1W\_01\_c262b16c050a3063524d677d [8ae8ebaf\\_file.pdf](https://cosmonet.club/upload/files/2022/07/wrzLL3cM5Qm9jqbk2f1W_01_c262b16c050a3063524d677d8ae8ebaf_file.pdf) <https://intelligencequotientconsult.com/blog1/advert/photoshop-7-is-the-best-photo-editing-software/> <https://thecryptobee.com/photoshop-cc-2015-full-mac-version/> [https://theamazingescape.com/wp-content/uploads/2022/07/free\\_download\\_adobe\\_photoshop.pdf](https://theamazingescape.com/wp-content/uploads/2022/07/free_download_adobe_photoshop.pdf) [https://hogeorgia.com/wp](https://hogeorgia.com/wp-content/uploads/2022/07/Instant_Makeup__Skin__Photoshop_Actions_by_PD.pdf)[content/uploads/2022/07/Instant\\_Makeup\\_\\_Skin\\_\\_Photoshop\\_Actions\\_by\\_PD.pdf](https://hogeorgia.com/wp-content/uploads/2022/07/Instant_Makeup__Skin__Photoshop_Actions_by_PD.pdf)

[https://fmpconnect.com/wp-content/uploads/2022/07/download\\_free\\_ps\\_photoshop.pdf](https://fmpconnect.com/wp-content/uploads/2022/07/download_free_ps_photoshop.pdf)